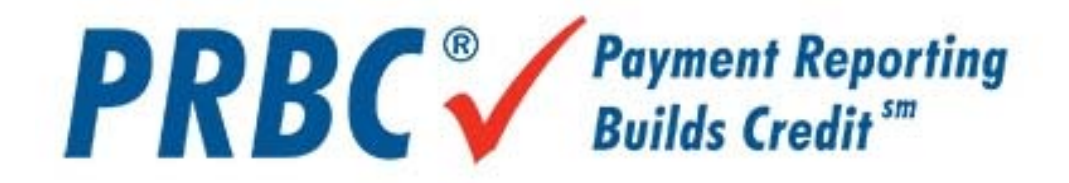

#### *Real Time Processing Documentation*

Version 9 August, 2008

PRBCReports.com Credimetrics.com

Technical Operations Centre 1935 Camino Vida Roble, Suite 260 Carlsbad, CA 92008 760.431.4300 760.431.4304 Fax

This documentation is the property of Luxor Technologies, Inc. and PRBC and is considered to be strictly confidential. It contains information intended only for the person to whom it is transmitted or delivered. With the receipt of this document, recipient acknowledges and agrees that the recipient will not copy, fax, reproduce, divulge, or distribute this documentation, in whole or in part, without the express written consent of PRBC.

### Credimetrics/PRBC Reports System **Online Order Processing**

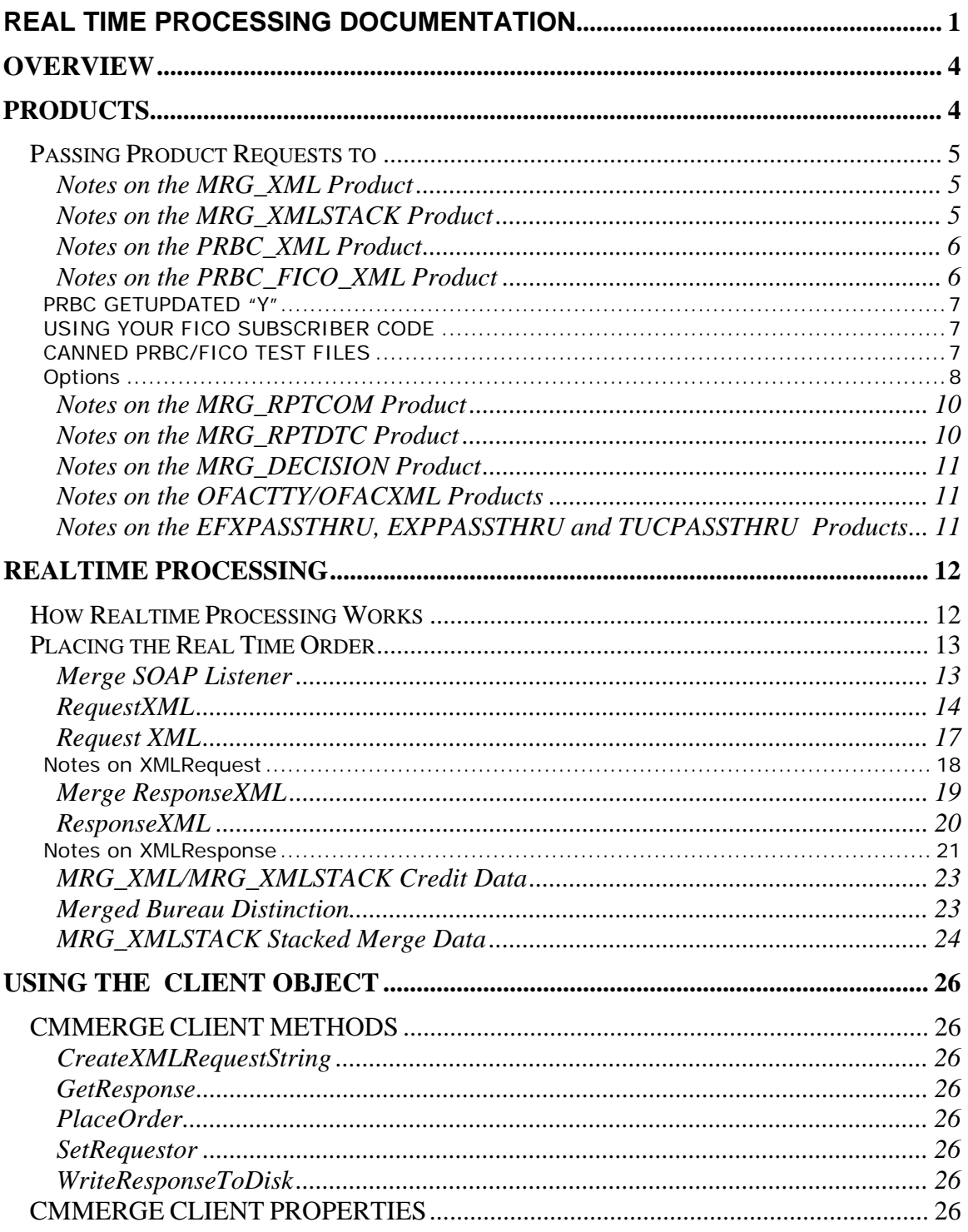

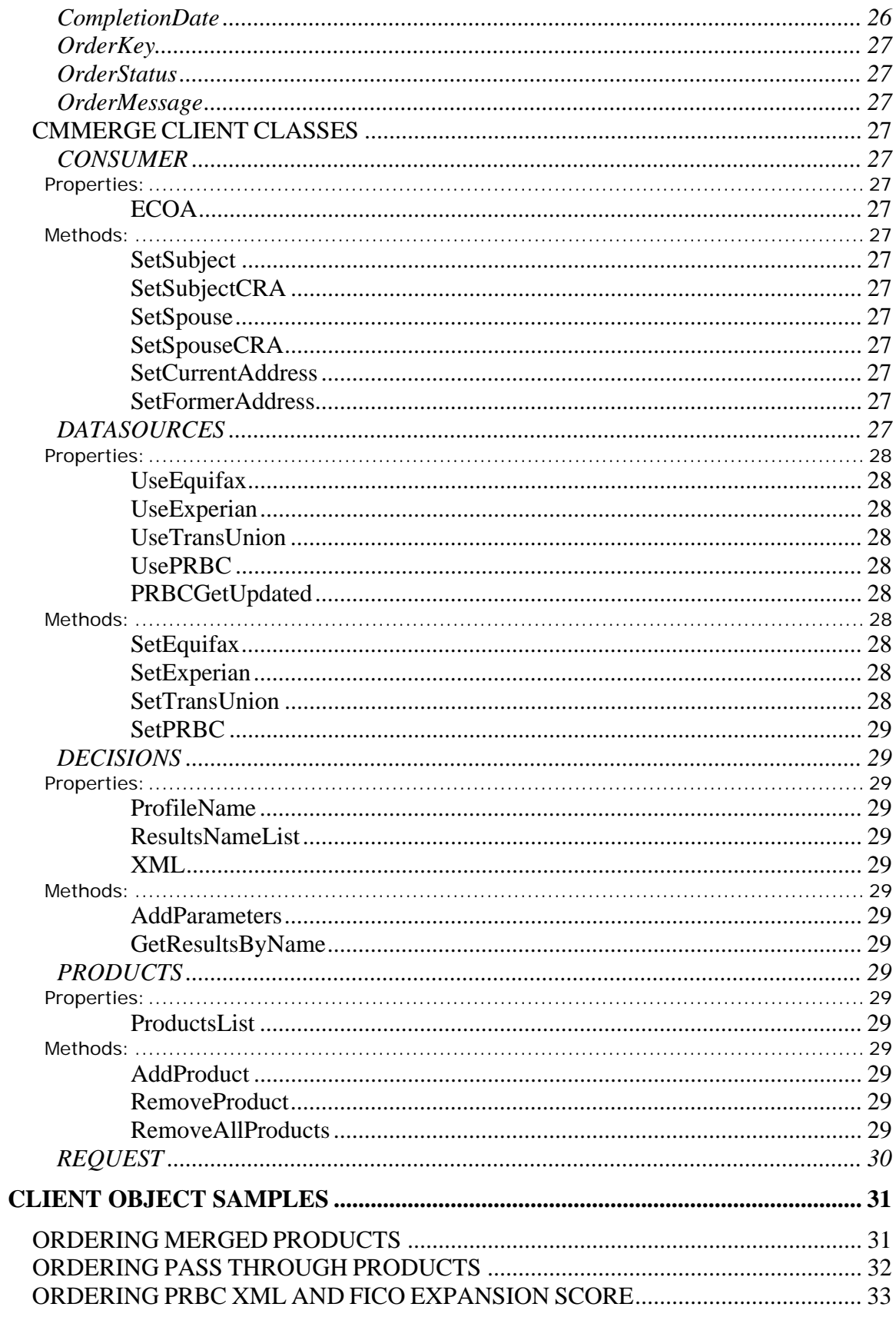

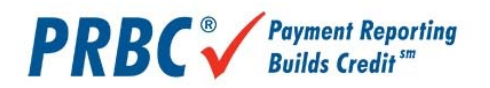

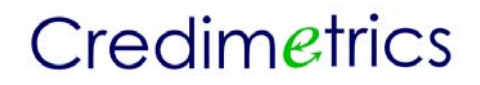

#### *OVERVIEW*

The system provides an online, real-time response to requests for merged and unmerged credit data products. Using the 128 bit encryption protection of SSL, the system securely protects your request information and returned credit information over the world wide web.

The system performs the following functions:

- o Accepts your online request.
- o Validates your login account.
- o Validates your consumer identification information.
- o Validates your product options.
- o Retrieves previously acquired credit bureau files.
- o Accesses the national credit repositories using your subscription information and retrieves credit bureau files.
- o Optionally merges the bureau data.
- o Returns back merged XML or merged Report products.
- o Returns back decision results from your lending profile.

#### *PRODUCTS*

The Credmetrics system provides a host of credit reporting products aimed at a variety of needs. Products range from simple credit files passed to the requestor directly from the national credit repositories, to merged credit files and online decisions based upon your credit policies.

The following is a list of the products currently provided:

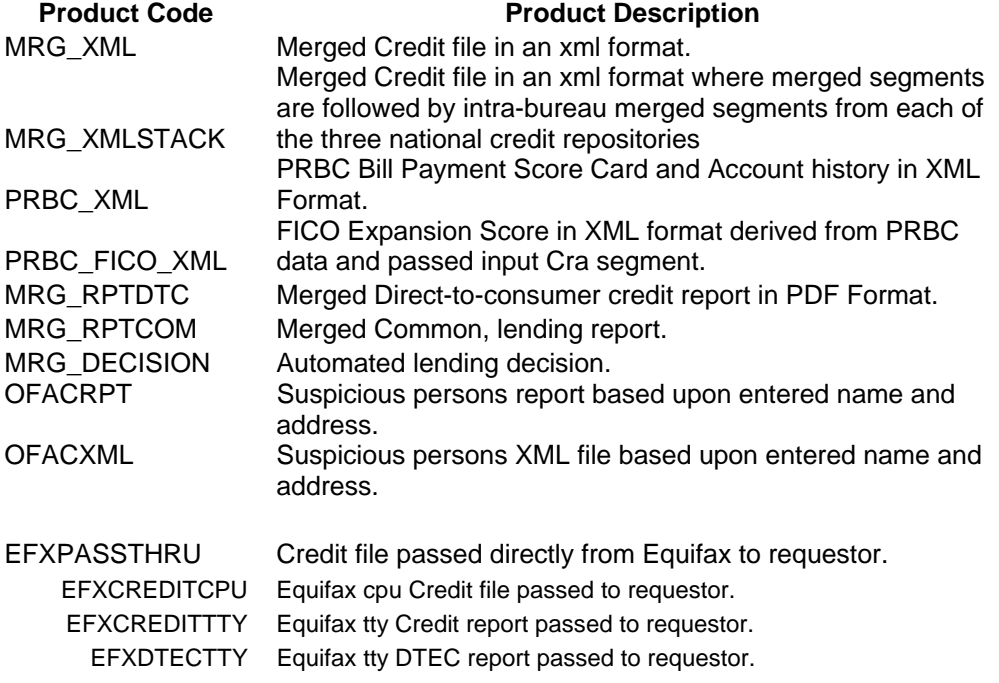

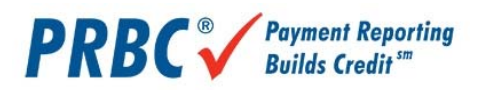

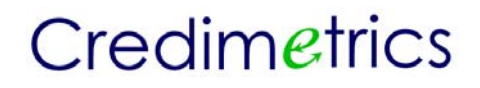

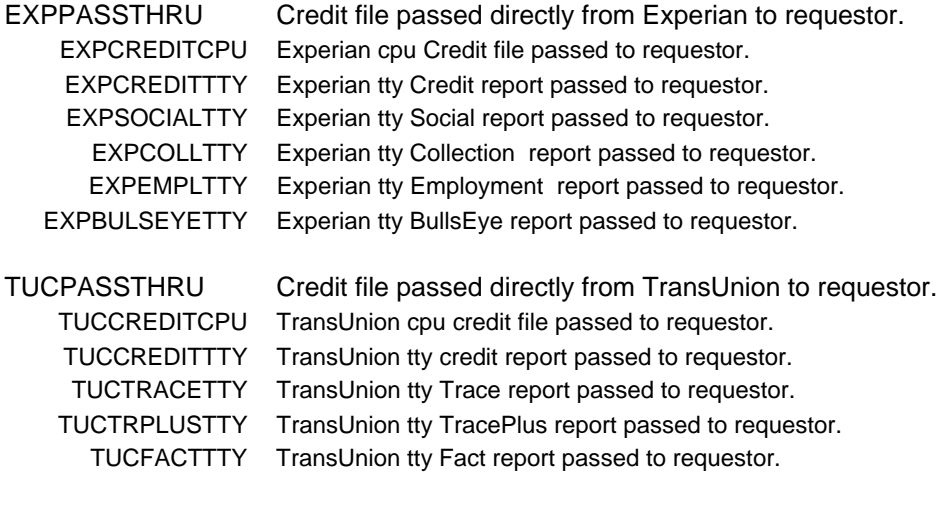

#### PRBCPASSTHRU Bill payment data passed directly from PRBC to requestor.

#### Passing Product Requests to

 provides an XML request layout that enables multiple product requests to be made. The product code is passed in the CODE attribute of the PRODUCT element within the CMPRODUCTS section of the CMREQUEST XML document.

There is also support for an optional OPTIONS attribute where custom processing options can be submitted. These options are comma delimited name value pairs and are provided by administration personnel.

#### **Notes on the MRG\_XML Product**

The MRG\_XML product returns an XML document containing credit history data on the consumer identified in the order. The XML document is contained in its entirety inside the CDATA section of the MRG\_XML product response.

The data represents a merged view of any number of bureau or bill payment data sources requested. For example, if only an Equifax bureau is selected, the returned XML document represents a merge of Equifax data within itself, thus removing any duplicates that may be found within the credit file.

#### **Notes on the MRG\_XMLSTACK Product**

The MRG\_XMLSTACK product returns an XML document containing credit history data on the consumer identified in the order. The XML document is contained in its entirety inside the CDATA section of the MRG\_XMLSTACK product response.

The data represents a stacked merged view of any number of bureau data sources requested. The merged element is followed by up to three child elements, one for each of the national credit repositories. The elements of the child are the same as the elements of the merged parent with the

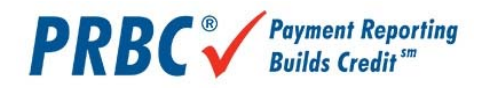

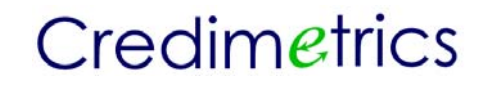

addition of an INTRA child element containing a Bureau attribute. The possible values of the Bureau attribute are "EFX" for Equifax, "EXP" for Experian and "TUC" for TransUnion. The child element reflects information derived solely from the bureau identified by the Bureau attribute.

#### **Notes on the PRBC\_XML Product**

The PRBC\_XML product returns an XML document containing non-traditional credit or bill payment history from the PRBC data source. A Bill payment score card is also included. This product requires a valid CMDATASOURCES/PRBC segment with either a profile name or valid PRBC subscriber information.

#### PRBC GETUPDATED "Y"

In any event where the CMDATASOURCES/PRBC/GETUPDATED element contains the "Y", a fresh PRBC consumer file is retrieved from the PRBC database. This is sometimes used during a re-access of an existing order. Under normal conditions, the re-order simply resends the last response. The GETUPDATED value of "Y" forces a fresh pull from the PRBC consumer database.

#### **Notes on the PRBC\_FICO\_XML Product**

The PRBC\_FICO\_XML product returns an XML document containing the FICO Expansion Score designed specifically for PRBC data. It requires the PRBC\_XML product to be ordered. The PRBC\_XML product must appear before the PRBC\_FICO\_XML product. Additionally, a FICO defined 'Cra' element is required.

The returned product is the Transaction Segment Envelope from FICO's Expansion Score request. For definitions on the Cra Segment and the Transaction Segment, refer to FICO® Expansion™ Score Services *System-to-System* document from Fair Isaac Credit Services, Inc.

When the product code of PRBC\_FICO\_XML is requested, it is expected that it a valid CMDATASOURCES/PRBC segment is provided and that the PRBC\_XML product precedes the PRBC\_FICO\_XML product code.

Once an access to PRBC is done on behalf of this credentialed user in the PRBC segment, PRBC evaluates the consumer file to determine if a FICO expansion score request is possible; and if FICO Credentials are on file for this consumer. The eligibility of a PRBC consumer file for a FICO Expansion score is predicated upon the existence of verified account information in that file.

If no verified accounts exists then the file is deemed ineligible for the FICO Expansion score and the Order Incomplete status is returned along with an

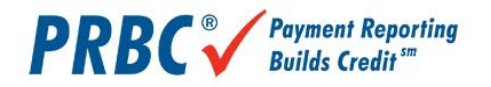

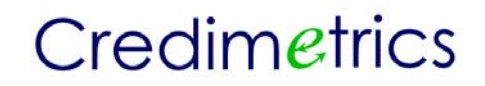

Error Segment with the code of 2504 "FICO No Score Returned" and a thin FICO response XML document.

#### PRBC GETUPDATED "Y"

In any event where the PRBC Datasource GETUPDATED element contains the "Y", a fresh PRBC consumer file is retrieved from the PRBC database. This is sometimes used during a re-access of an existing order. Under normal conditions, the re-order simply resends the last response. The GETUPDATED value of "Y" forces a fresh pull from the PRBC consumer database.

When a fresh pull from the PRBC consumer database occurs, then it is presumed that any existing FICO Expansion Score previously delivered may be outdated; and a new FICO Expansion Score is ordered and delivered.

If the score is possible and those credentials exists then the FICO database is accessed and the Expansion score is returned in the PRBC\_FICO\_XML product envelope.

#### USING YOUR FICO SUBSCRIBER CODE

Normally, the FICO Expansion Score is ordered along with a PRBC Report. That PRBC Report usually contains the credentials to access the FICO System. Optionally, the request can contain an overriding FICO Subscriber code to be used in the request to FICO.

To use this FICO Subscriber code, simply add a FICO DATASOURCE Entry within the CMDATASOURCES Element of the request XML data. The only attribute necessary is the SUBCODE attribute.

Example:

<CMDATASOURCES> <PRBC SUBCODE="123" PASSWORD="xyz" PROFILE="" PURPOSE="RP" PURPOSEUSER="JOEs MORTGAGE"> <GETUPDATED>Y<GETUPDATED> </PRBC> <FICO SUBCODE="123456' />

CANNED PRBC/FICO TEST FILES

Currently there exist two test files that contain both PRBC data and FICO data. Requests can be made using these test file names that circumvent accessing both the PRBC and FICO databases. These files are handy for demonstrations and downstream testing of the combined PRBC and FICO responses.

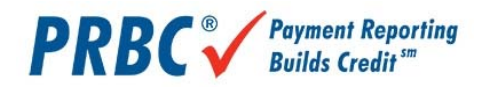

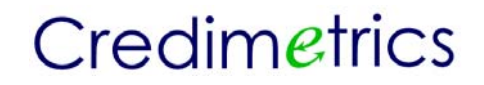

Test Case Names SURNAME="CMTESTSAMPLE" FIRSTNAME="ONE" SURNAME="CMTESTSAMPLE" FIRSTNAME="TWO"

In order to use these samples, a FICO DATASOURCE must be present in the CMDATASOURCES Entry within the CMDATASOURCES Element of the request XML data. No attributes are necessary, simply the presence of the FICO Element is sufficient.

Example:

```
<?xml version="1.0" encoding="UTF-8"?> 
<!—Copyright 2004 Luxor Technologies, Inc.--> 
<CMREQUEST REFERENCENUMBER="" ORDERKEY=""> 
         <CMREQUESTOR LOGINNAME="123" PASSWORD="xyz"/> 
         <CMDATASOURCES> 
                <PRBC SUBCODE="123" PASSWORD="xyz" PROFILE="" PURPOSE="RP"
                          PURPOSEUSER="JOEs MORTGAGE"> 
                          <GETUPDATED>Y<GETUPDATED> 
                 </PRBC> 
                 <FICO/> 
         </CMDATASOURCES> 
         <CMCONSUMERS ECOA="I"> 
                <SUBJECT SURNAME="<mark>CMTESTSample</mark>"        FIRSTNAME="<mark>One</mark>" MIDNAME="" GENERATION=""
                          SSN="123456789" AGE="01/14/1956"/> 
                 <ADDRESS TYPE="CURRENT" ADDRESS="123 Main" CITY="Baton Rouge" STATE="LA" 
                 POSTALCODE="70805"/> 
         </CMCONSUMERS> 
         <CMPRODUCTS> 
                 <PRODUCT CODE="PRBC_XML" OPTIONS=""/> 
                <PRODUCT CODE="PRBC_FICO_XML" OPTIONS=" FORCETEST"/> 
         </CMPRODUCTS> 
</CMREQUEST>
```
**Options** 

#### FORCETEST

i.e <PRODUCT CODE="PRBC\_FICO\_XML" OPTIONS="FORCETEST"/>

When setting up a new account; or testing a connection it is handy to order a test file. PRBC and FICO both have test subjects, however, FICO only provides test subjects on their test system. When testing, the FORCETEST option can be added to the PRBC\_FICO\_XML product option segment. This causes the system to direct FICO requests to their test system.

#### Example of a PRBC\_FICO\_XML Request

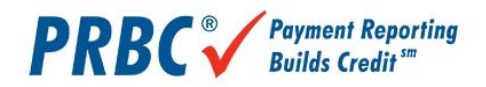

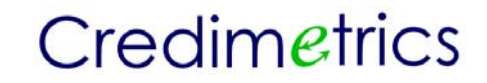

The following example depicts a request for a PRBC\_FICO Expansion Score. The PRBC Datasource depicts the PRBC login credentials. Optionally, those credentials can exists on the host and be referred to by a PROFILE name.

<?xml version="1.0" encoding="UTF-8"?> <!--edited with XMLSPY v5 rel. 4 U (http://www.xmlspy.com) by Robb Murdock (Luxor Technolgies, Inc.) → <!—Copyright 2004 Luxor Technologies, Inc.--> <CMREQUEST REFERENCENUMBER="" ORDERKEY=""> <CMREQUESTOR LOGINNAME="123" PASSWORD="xyz"/> <CMDATASOURCES> <PRBC SUBCODE="123" PASSWORD="xyz" PROFILE="" PURPOSE="RP" PURPOSEUSER="JOEs MORTGAGE"> <GETUPDATED>Y<GETUPDATED>  $<$ /PRBC $>$  </CMDATASOURCES> <CMCONSUMERS ECOA="I"> <SUBJECT SURNAME="Pleasant" FIRSTNAME="Wilbert" MIDNAME="" GENERATION="" SSN="435969633" AGE="01/14/1956"/> <!— NOTE CRA SEGMENT ONLY REQUIRED IF PRBC\_FICO\_XML PRODUCT BEING ORDERED CRA REQUIRED FOR EACH APPLICANT (SUBJECT OR SPOUSE) SEE FAIR ISSAC EXPANSION SCORE DOCUMENTATION FOR DETAILS. NOTE: ALTHOUGH FICO EXPECTS MIXED CASE FOR ITS XML, REQUIRES ALL XML ELEMENT AND ATTRIBUTE NAMES TO BE UPPER CASE. THUS THE CRA SEGMENT IS EXPECTED TO BE IN ALL UPPER CASE.  $\rightarrow$ <CRA CRACODE="2" CREDITOBLIGATIONSREPORTEDCOUNT="12" INQUIRIESCOUNT="3" MONTHSSINCEMOSTRECENTINQUIRY="6" MONTHSSINCEMOSTRECENTADVERSEPUBLICRECORD="" MONTHSSINCEMOSTRECENTCOLLECTIONASSIGNED="" MONTHSSINCEOLDESTTRADELINEOPENED="45" MAXIMUMDELINQUENCYEVERCODE="U" MONTHSSINCEMOSTRECENTDELINQUENCY="" CREDITOBLIGATIONSWITHBALANCECOUNT="3" TOTALBALANCESONCREDITREPORTAMOUNT="6544" /> <SPOUSE SURNAME="" FIRSTNAME="" MIDNAME="" GENERATION="" SSN="" AGE=""/> <ADDRESS TYPE="CURRENT" ADDRESS="4437 Clayton Dr" CITY="Baton Rouge" STATE="LA" POSTALCODE="70805"/> </CMCONSUMERS> <CMPRODUCTS> <PRODUCT CODE="PRBC\_XML" OPTIONS=""/> <PRODUCT CODE="PRBC\_FICO\_XML" OPTIONS=" FORCETEST"/> </CMPRODUCTS>

</CMREQUEST>

#### Example of a PRBC\_FICO\_XML Product Response.

Within the response envelope exists the CMDATASETS segment. Within the CMDATASETS segment exists a CMDATA segment for each returned product.

<CMRESPONSE REFERENCENUMBER="" ORDERKEY="" ORDERCOMPLETEDDATE="" ORDERSTATUS="" ORDERMESSAGE=""> <CMERRORS> <ERROR CODE="" MESSAGE=""/> </CMERRORS> <CMDATASETS> <CMDATA PRODUCTCODE="" STATUSCODE="" STATUSMESSAGE=""/> </CMDATASETS>

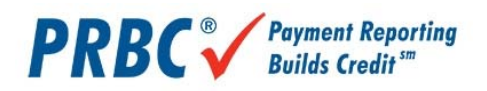

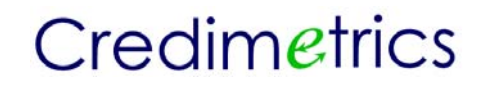

</CMRESPONSE>

#### The CMDATA segment for PRODUCTCODE="PRBC\_FICO\_XML" will contain the Base 64 encoded response from FICO.

#### Example:

```
<DecisionEngine xmlns=""> 
         <Transaction SubscriberId="12334455" UserName="" TransactionCrossReferenceId="RO0801200700000001" 
                   TransactionType="Standard" MarketType="ExpansionScore" CreditType="Mortgage" 
                   ChannelType="SystemToSystem" ApplicationDate="2008-03-07" 
                  Timestamp="2008-03-07T19:58:41Z" 
                   TransactionId="JF4FQGF7OHDE5NFLNE"> 
                   <MessageList StatusCode="0" StatusDescription="Successful" /> 
          </Transaction> 
         <ApplicantList> 
                  <Applicant> 
                            <Personal Ssn="435969633" LastName=" Pleasant " FirstName=" Wilbert " 
                                       MaternalSurname="" MiddleName="" Suffix=""> 
                                       <CurrentAddress City="Baton Rouge" State="LA" Zip="70805" ZipPlus4="" 
                                                UnparsedStreetAddress="4437 Clayton Dr " /> 
                              </Personal> 
                            <StandardScoring Score="520"> 
                                      <ReasonCodeList>
                                                <ReasonCode ReasonCodeExplanation="Supplied with app: amount 
                                                owed onCRA accounts is too high">IO</ReasonCode> 
                                                <ReasonCode ReasonCodeExplanation="Supplied with app: length of 
                                                 time CRA accounts have been established">MP</ReasonCode> 
                                                <ReasonCode ReasonCodeExplanation="Supplied with app: lack of 
                                                 recent CRA account information">ON</ReasonCode> 
                                                <ReasonCode ReasonCodeExplanation="No property records 
                                                 reported or identified">QG</ReasonCode> 
                                       </ReasonCodeList> 
                             </StandardScoring> 
                   </Applicant> 
          </ApplicantList> 
 </DecisionEngine>
```
#### **Notes on the MRG\_RPTCOM Product**

The MRG\_RPTCOM product returns a TTY report that is 100 characters wide and 60 lines per page; and containing credit history data on the consumer identified in the order. The TTY report is contained in its entirety inside the CDATA section of the MRG\_ RPTCOM product response.

The data represents a merged view of any number of bureau data or bill payment sources requested. For example, if only an Equifax bureau is selected, the returned TTY document represents a merge of Equifax data within itself, thus removing any duplicates that may be found within the credit file.

#### **Notes on the MRG\_RPTDTC Product**

The MRG\_RPTDTC product returns a direct-to-consumer cred report that is formatted in the Adobe Acrobat PDF format; and containing credit history data on the consumer identified in the order. The PDF report is contained in its entirety inside the CDATA section of the MRG\_ RPTDTC product response.

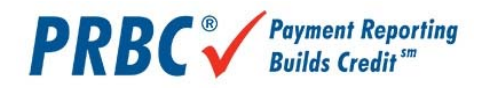

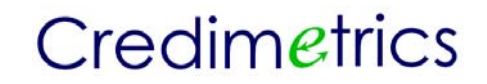

The data represents a merged view of any number of bureau data sources requested. For example, if only an Equifax bureau is selected, the returned PDF document represents a merge of Equifax data within itself, thus removing any duplicates that may be found within the credit file.

#### **Notes on the MRG\_DECISION Product**

The MRG\_DECISION product returns a set of decision results from a customized decision profile stored in the system. This product may need additional information in order to process the script such as 'Loan Amount' or 'Stated Income' or other such variables not normally found in a credit data set.

To convey these application-oriented variables; and to specify the decision profile name to execute, a section exists in the CMREQUEST XML document. In the CMREQUEST section, the decision profile name is set in the PROFILENAME element; and the optional parameters are set in multiple PARAMETER elements using the NAME and VALUE attributes. The NAME represents the name that the script will use to refer to the VALUE.

#### **Notes on the OFACTTY/OFACXML Products**

The OFACTTY and OFACXML products perform a search of the Suspicious Persons data provided by the United States Treasury Department. This product requires no DATASOURCE to be selected as the data is completely located within the system. The data is updated daily from a feed from the Treasury Department.

The search is based upon the entered Subject Name and/or Current Address. Both products can be returned on a single request just as other products are ordered in the same transaction. Each product is encased in its own CDATA section.

The OFACTTY is a 100 character wide TTY report with no page breaks. It lists the date, time and subject on which the search is conducted; and lists each possible match along with aliases and addresses that match the suspicious person listed.

The OFACXML product is a direct equivalent of the TTY product and is the basis upon which the TTY product is built.

#### **Notes on the EFXPASSTHRU, EXPPASSTHRU and TUCPASSTHRU Products**

The 'passthru' products provided by are intended to serve those requests where the original bureau data is required. Using these product codes may be considered illogical when ordering merged products unless the 'passthru'

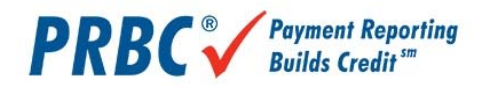

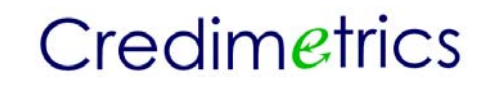

product is a credit file in cpu format. This is because the merged products depend on cpu format credit files to operate.

When one of the 'passthru' product codes is submitted, the desired product from each of the bureaus to be passed is set in the PASSTHRUPRODUCT field for the particular bureau in the CMDATASOURCES section of the CMREQUEST XML document.

While it is possible to receive multiple products, only a single credit file from each of the repositories can be obtained through via a single request. Hence, a EFXPASSTHRU of a EFXDTECTTY report cannot be made in the same transaction that requests a three bureau merged credit report.

#### *REALTIME PROCESSING*

The system is engineered to accept a single, individual request for merged or unmerged credit data via a published Web Service. This service expects a request XML stream identifying the customer, the customer's repository subscription information, the consumer's identification information and general request information identifying a customer reference number, individual or joint indications, which bureaus to process and what products to return. Multiple products can be returned on a single request.

When the system receives the request XML via the Web Service, it begins processing the request; and returns a responseXML when the product is completed. Hence, the process is REALTIME.

During this processing, telecommunication tasks are conducted with the national credit and bill payment repositories. When the telecommunications processes are concluded, the products are fulfilled and returned.

It is possible for one or more of the national repositories to return a No Record; or have some outage. The outage can be temporary or an outage that is caused by some problem with the requesting information such as the customer's bureau subscriber code data.

In any case, the system continues and produces the requested products based on what credit data it has. An indication is made in the response that identifies the product as complete or incomplete and states the reason why it would be incomplete.

In the response is also a unique order number. Using this order number in a subsequent order will re-use any existing, good credit data; and will re-order any missing credit data.

How Realtime Processing Works The realtime ordering process consists of:

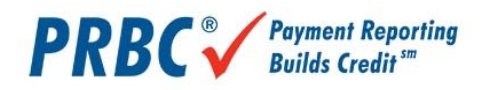

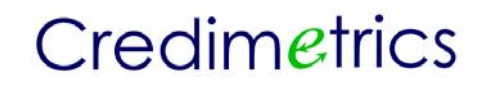

- 1. Receiving the customer's order in a Request XML file via a Web Service.
- 2. Validating it.
- 3. Returning a response XML immediately if validation fails.
- 4. Retrieving any existing, good credit data based upon the inclusion of a valid, existing OrderKey.
- 5. Ordering any new or missing data based upon the bureau's being requested.
- 6. Fulfilling the requested products.
- 7. Returning the products back in a response XML file.

#### Placing the Real Time Order

Currently the only means of placing a Real Time Order is via the SOAP Listener. This SOAP Listener is a Web Service that accepts an XMLRequest and returns an XMLResponse.

#### **Merge SOAP Listener**

The Credimeterics Merge SOAP Listener is a published Web Service. The interface definition is found at: https://webservice..com/merge/CMMergeListener.wsdl

This Web Service Definition Language file is shown below:

```
<?xml version="1.0" encoding="UTF-8" ?> 
     \leq \leq Generated 12/02/02 by Microsoft SOAP Toolkit WSDL File Generator, Version 1.02.813.0 
    ണ
- <definitions name="CMMergeListener" targetNamespace="http://tempuri.org/wsdl/"
    xmlns:wsdlns="http://tempuri.org/wsdl/" xmlns:typens="http://tempuri.org/type"
    xmlns:soap="http://schemas.xmlsoap.org/wsdl/soap/"
    xmlns:xsd="http://www.w3.org/2001/XMLSchema"
    xmlns:stk="http://schemas.microsoft.com/soap-toolkit/wsdl-extension"
    xmlns="http://schemas.xmlsoap.org/wsdl/">
- <types>
 <schema targetNamespace="http://tempuri.org/type"
    xmlns="http://www.w3.org/2001/XMLSchema" xmlns:SOAP-
    ENC="http://schemas.xmlsoap.org/soap/encoding/"
    xmlns:wsdl="http://schemas.xmlsoap.org/wsdl/" elementFormDefault="qualified" /> 
    </types>
- <message name="Order.Place">
 <part name="RequestXML" type="xsd:string" /> 
 <part name="ResponseXML" type="xsd:base64Binary" /> 
    </message>
- <message name="Order.PlaceResponse">
 <part name="ResponseXML" type="xsd:base64Binary" /> 
    </message>
- <portType name="OrderSoapPort">
- <operation name="Place" parameterOrder="RequestXML ResponseXML">
 <input message="wsdlns:Order.Place" /> 
 <output message="wsdlns:Order.PlaceResponse" /> 
    </operation>
    </portType>
- <binding name="OrderSoapBinding" type="wsdlns:OrderSoapPort">
```
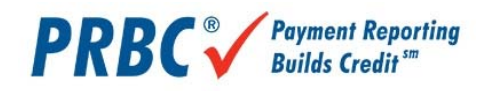

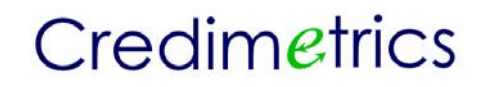

```
<stk:binding preferredEncoding="UTF-8" /> 
 <soap:binding style="rpc" transport="http://schemas.xmlsoap.org/soap/http" /> 
- <operation name="Place">
 <soap:operation soapAction="http://tempuri.org/action/Order.Place" /> 
- <input>
 <soap:body use="encoded" namespace="http://tempuri.org/message/"
    encodingStyle="http://schemas.xmlsoap.org/soap/encoding/" /> 
    </input>
- <output>
 <soap:body use="encoded" namespace="http://tempuri.org/message/"
    encodingStyle="http://schemas.xmlsoap.org/soap/encoding/" /> 
    </output>
    </operation>
    </binding>
- <service name="CMMergeListener">
- <port name="OrderSoapPort" binding="wsdlns:OrderSoapBinding">
 <soap:address location="https://webservice..com/CMMergeListener.WSDL" /> 
    </port>
    </service>
    </definitions>
```
#### **RequestXML**

The request sent to Merge contains the following information:

- o Order information Customer reference number, Previous OrderKey, Which Bureaus to Use, Individual or Joint accessing, What Products to return.
- o Customer Information Customer login id and password.
- o Data Source Information Subscriber codes for each of the national credit and bill payment repositories, or a profile name of a pre-defined subscription profile, or a stream of raw bureau data in lieu of accessing the national repositories. Additionally, the name of a pass-thru product to be returned directly from the repository.
- o Consumer's identification information Subject Name, Spouse Name, Current and Former Address information.
- o Product request information A set of product codes reflecting the products requested.
- o Decision parameters The decision profile name and a set of parameter names and values.

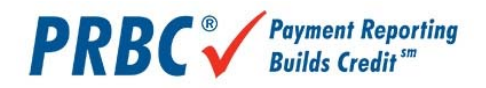

#### The RequestXML schema can be found at: https://www..com/merge/Schemas/CMRequest.xsd

#### The RequestXML schema is shown below:

<?xml version="1.0" encoding="UTF-8" ?> - <!- edited with XMLSPY v5 rel. 4 U (http://www.xmlspy.com) by Robb Murdock (Luxor Technologies, Inc.) W3C Schema generated by XMLSPY v5 rel. 4 U (http://www.xmlspy.com) --> - <xs:schema xmlns:xs="http://www.w3.org/2001/XMLSchema" elementFormDefault="qualified"> - <xs:element name="ADDON"> - <xs:complexType> <xs:attribute name="MODELID" type="xs:string" /> </xs:complexType> </xs:element> - <xs:element name="ADDRESS"> - <xs:complexType> <xs:attribute name="TYPE" type="xs:string" use="required" /> <xs:attribute name="ADDRESS" type="xs:string" use="required" /> <xs:attribute name="CITY" type="xs:string" use="required" /> <xs:attribute name="STATE" type="xs:string" use="required" /> <xs:attribute name="POSTALCODE" type="xs:string" use="required" /> </xs:complexType> </xs:element> - <xs:element name="CMCONSUMERS"> - <xs:complexType> - <xs:sequence> <xs:element ref="SUBJECT" /> <xs:element ref="SPOUSE" /> <xs:element ref="ADDRESS" /> </xs:sequence> <xs:attribute name="ECOA" type="xs:string" use="required" /> </xs:complexType> </xs:element> - <xs:element name="CMDATASOURCES"> - <xs:complexType> - <xs:sequence> <xs:element ref="EQUIFAX" /> <xs:element ref="EXPERIAN" /> <xs:element ref="TRANSUNION" /> <xs:element ref="PRBC" /> </xs:sequence> </xs:complexType> </xs:element> - <xs:element name="CMDECISION"> - <xs:complexType> - <xs:sequence> <xs:element ref="PARAMETER" /> </xs:sequence> <xs:attribute name="PROFILENAME" type="xs:string" use="required" /> </xs:complexType> </xs:element> - <xs:element name="CMPRODUCTS"> - <xs:complexType> - <xs:sequence> <xs:element ref="PRODUCT" /> </xs:sequence> </xs:complexType> </xs:element> - <xs:element name="CMREQUEST"> - <xs:complexType> - <xs:sequence> <xs:element ref="CMREQUESTOR" /> <xs:element ref="CMDATASOURCES" />

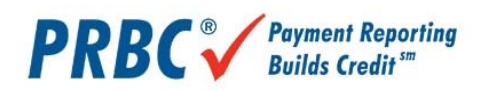

 <xs:element ref="CMCONSUMERS" /> <xs:element ref="CMPRODUCTS" /> <xs:element ref="CMDECISION" /> </xs:sequence> <xs:attribute name="REFERENCENUMBER" type="xs:string" use="required" /> <xs:attribute name="ORDERKEY" type="xs:string" use="required" /> </xs:complexType> </xs:element> - <xs:element name="CMREQUESTOR"> - <xs:complexType> <xs:attribute name="LOGINNAME" type="xs:string" use="required" /> <xs:attribute name="PASSWORD" type="xs:string" use="required" /> </xs:complexType> </xs:element> - <xs:element name="CRA"> <xs:complexType /> </xs:element> - <xs:element name="EQUIFAX"> - <xs:complexType> - <xs:sequence> <xs:element ref="SCORE" /> <xs:element ref="ADDON" /> </xs:sequence> <xs:attribute name="PREAMBLE" type="xs:string" use="required" /> <xs:attribute name="SUBCODE" type="xs:string" use="required" /> <xs:attribute name="PASSWORD" type="xs:string" use="required" /> <xs:attribute name="PROFILE" type="xs:string" use="required" /> <xs:attribute name="PURPOSE" type="xs:string" use="required" /> <xs:attribute name="PURPOSEUSER" type="xs:string" use="required" /> </xs:complexType> </xs:element> - <xs:element name="EXPERIAN"> - <xs:complexType> - <xs:sequence> <xs:element ref="SCORE" /> <xs:element ref="ADDON" /> </xs:sequence> <xs:attribute name="PREAMBLE" type="xs:string" use="required" /> <xs:attribute name="SUBCODE" type="xs:string" use="required" /> <xs:attribute name="PASSWORD" type="xs:string" use="required" /> <xs:attribute name="PROFILE" type="xs:string" use="required" /> <xs:attribute name="PURPOSE" type="xs:string" use="required" /> <xs:attribute name="PURPOSEUSER" type="xs:string" use="required" /> </xs:complexType> </xs:element> - <xs:element name="GETUPDATED"> <xs:complexType /> </xs:element> - <xs:element name="PARAMETER"> - <xs:complexType> <xs:attribute name="NAME" type="xs:string" use="required" /> <xs:attribute name="VALUE" type="xs:string" use="required" /> </xs:complexType> </xs:element> - <xs:element name="PRBC"> - <xs:complexType> - <xs:sequence> <xs:element ref="GETUPDATED" /> </xs:sequence> <xs:attribute name="SUBCODE" type="xs:string" use="required" /> <xs:attribute name="PASSWORD" type="xs:string" use="required" /> <xs:attribute name="PROFILE" type="xs:string" use="required" /> <xs:attribute name="PURPOSE" type="xs:string" use="required" /> <xs:attribute name="PURPOSEUSER" type="xs:string" use="required" /> </xs:complexType> </xs:element> - <xs:element name="PRODUCT"> - <xs:complexType>

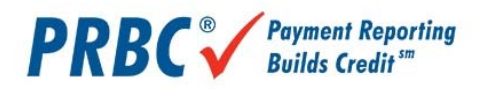

 <xs:attribute name="CODE" type="xs:string" use="required" /> <xs:attribute name="OPTIONS" type="xs:string" use="required" /> </xs:complexType> </xs:element> - <xs:element name="SCORE"> - <xs:complexType> <xs:attribute name="MODELID" type="xs:string" /> </xs:complexType> </xs:element> - <xs:element name="SPOUSE"> - <xs:complexType> - <xs:sequence> <xs:element ref="CRA" /> </xs:sequence> <xs:attribute name="SURNAME" type="xs:string" use="required" /> <xs:attribute name="FIRSTNAME" type="xs:string" use="required" /> <xs:attribute name="MIDNAME" type="xs:string" use="required" /> <xs:attribute name="GENERATION" type="xs:string" use="required" /> <xs:attribute name="SSN" type="xs:string" use="required" /> <xs:attribute name="AGE" type="xs:string" use="required" /> </xs:complexType> </xs:element> - <xs:element name="SUBJECT"> - <xs:complexType> - <xs:sequence> <xs:element ref="CRA" /> </xs:sequence> <xs:attribute name="SURNAME" type="xs:string" use="required" /> <xs:attribute name="FIRSTNAME" type="xs:string" use="required" /> <xs:attribute name="MIDNAME" type="xs:string" use="required" /> <xs:attribute name="GENERATION" type="xs:string" use="required" /> <xs:attribute name="SSN" type="xs:string" use="required" /> <xs:attribute name="AGE" type="xs:string" use="required" /> </xs:complexType> </xs:element> - <xs:element name="TRANSUNION"> - <xs:complexType> - <xs:sequence> <xs:element ref="SCORE" /> <xs:element ref="ADDON" /> </xs:sequence> <xs:attribute name="MARKET" type="xs:string" use="required" /> <xs:attribute name="SUBMARKET" type="xs:string" use="required" /> <xs:attribute name="SUBCODE" type="xs:string" use="required" /> <xs:attribute name="PASSWORD" type="xs:string" use="required" /> <xs:attribute name="INDUSTRYCODE" type="xs:string" use="required" /> <xs:attribute name="PROFILE" type="xs:string" use="required" /> <xs:attribute name="PURPOSE" type="xs:string" use="required" /> <xs:attribute name="PURPOSEUSER" type="xs:string" use="required" /> </xs:complexType> </xs:element> </xs:schema>

#### **Request XML**

A sample RequestXML xml file can be found at:

https://www..com/Merge/Schemas/CMRequest.xml

The RequestXML sample XML file is shown below:

<?xml version="1.0" encoding="UTF-8" ?>

- <!--

 edited with XMLSPY v5 rel. 4 U (http://www.xmlspy.com) by Robb Murdock (Luxor Technologies, Inc.) Copyright 2004 Luxor Technologies, Inc.

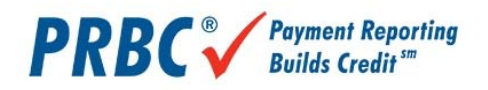

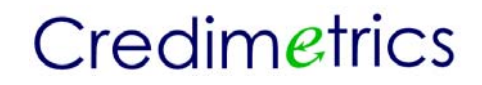

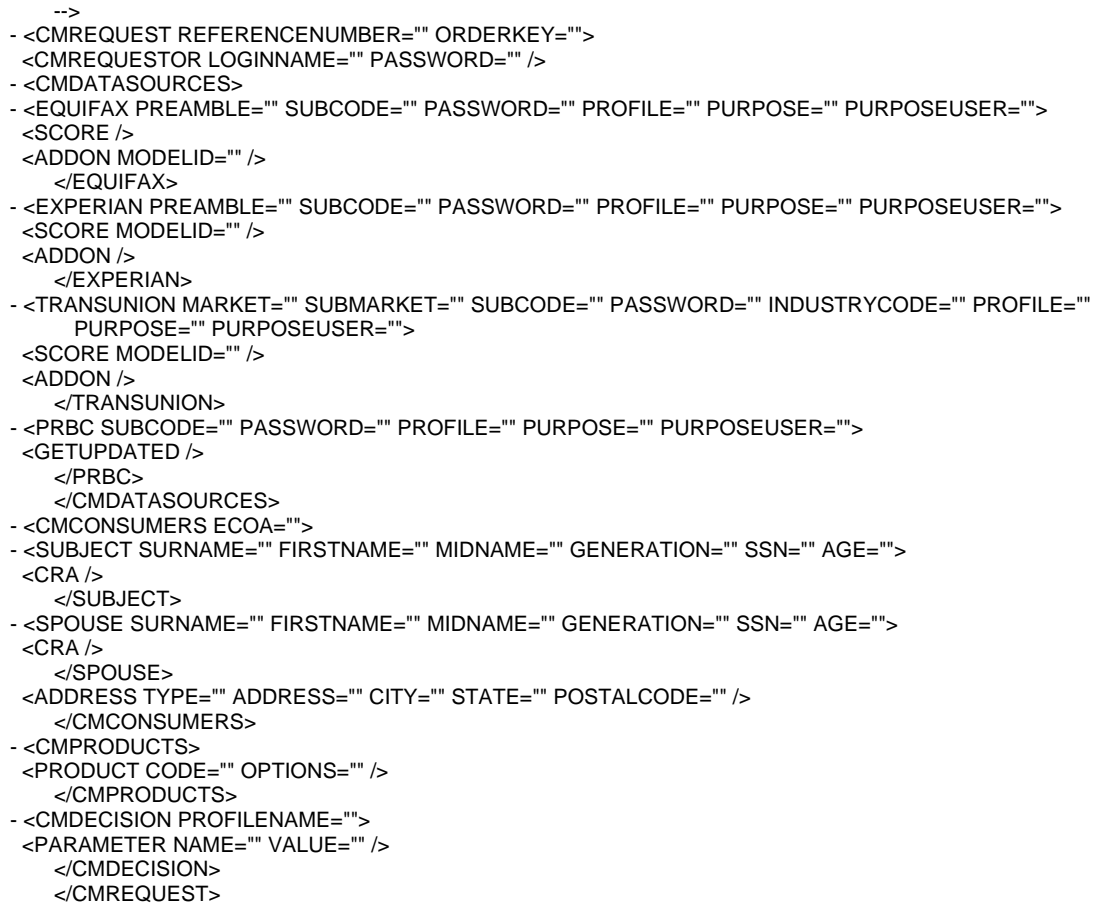

Notes on XMLRequest

The following is a partial data dictionary for the RequestXML file

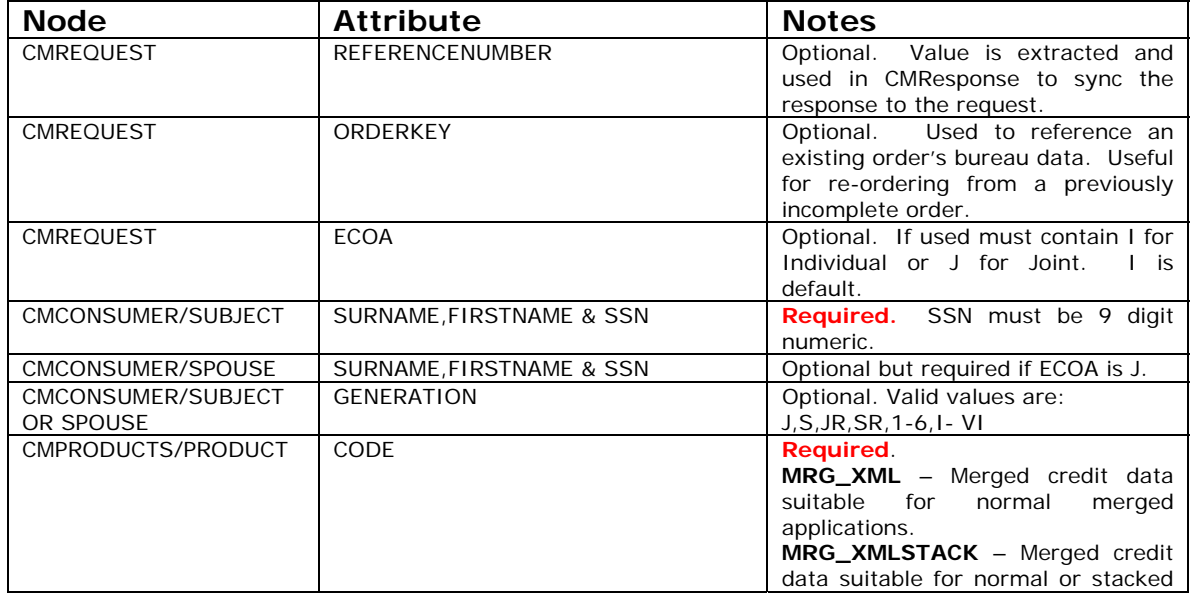

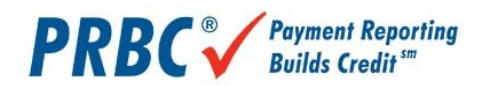

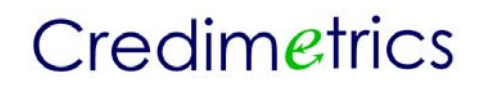

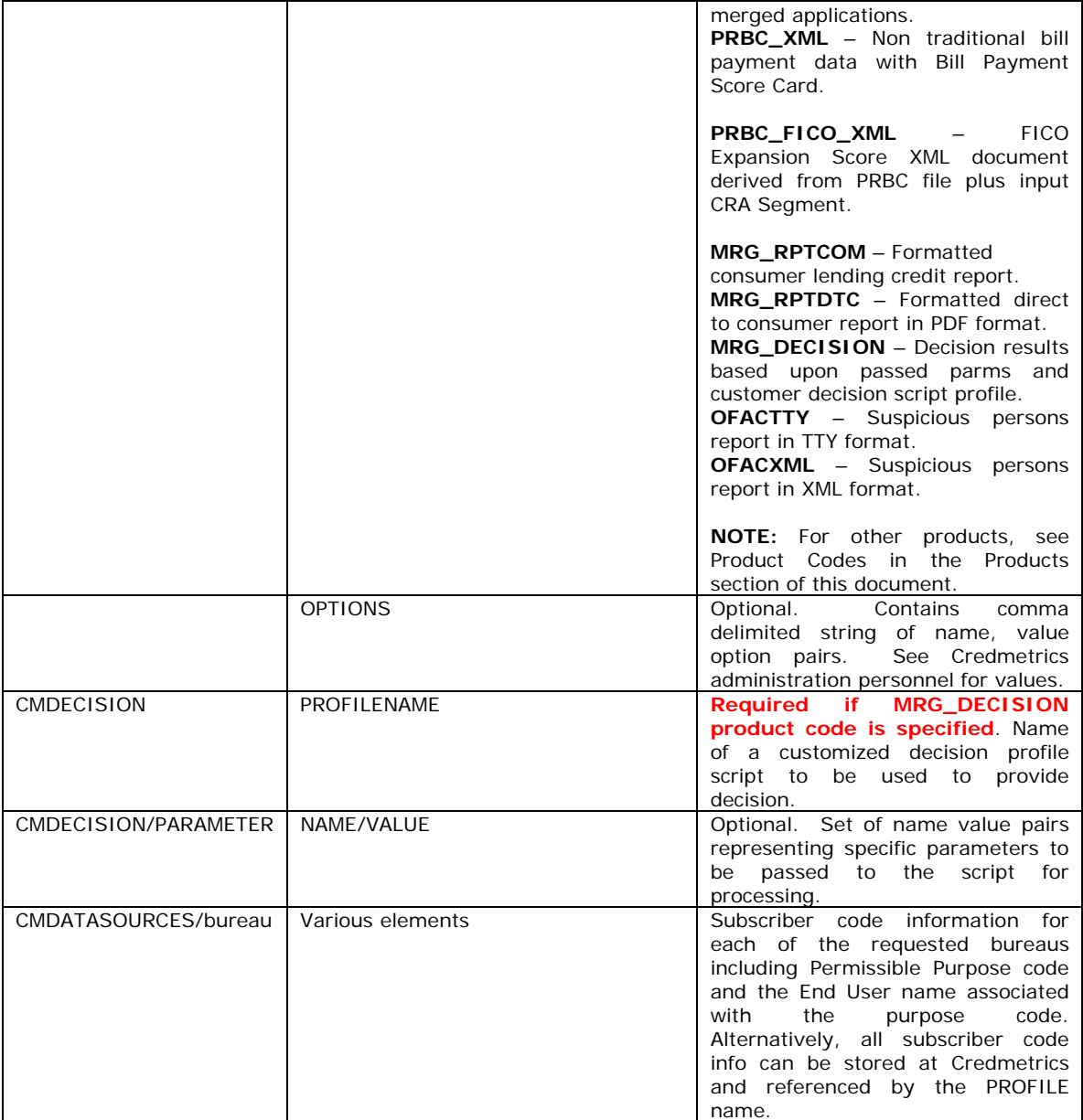

#### **Merge ResponseXML**

The response returned from Credmetrics Merge contains the following information:

- o Order information Customer reference number, Assigned OrderKey, CompletionStatus, CompletionDate and CompletionMessage.
- o Error Information If any errors or found a set of errors are returned containing an ErrorCode and ErrorMessage.

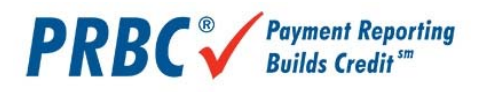

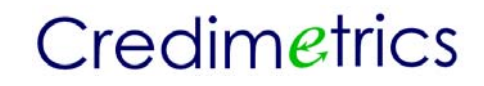

o Data – Returned products containing Type of data and the returned product in a CDATA section.

#### **ResponseXML**

The ResponseXML schema can be found at: https://webservice.credmetrics.com/Schemas/CMResponse.xsd

#### The ResponseXML schema is shown below:

```
<?xml version="1.0" encoding="UTF-8" ?> 
       - <!—
edited with XMLSPY v5 rel. 2 U (http://www.xmlspy.com) by Robb Murdock (Luxor Technologies,
  Inc.) 
 \rightarrow- <!—
W3C Schema generated by XMLSPY v5 rel. 2 U (http://www.xmlspy.com)

- <xs:schema xmlns:xs="http://www.w3.org/2001/XMLSchema"
     elementFormDefault="qualified">
  - <xs:element name="CMData">
     - <xs:complexType mixed="true">
         <xs:attribute name="ProductCode" type="xs:string" use="required" /> 
         <xs:attribute name="StatusCode" type="xs:string" use="required" /> 
         <xs:attribute name="StatusMessage" type="xs:string" use="required" /> 
      </xs:complexType>
    </xs:element>
  - <xs:element name="CMDataSets">
     - <xs:complexType>
       - <xs:sequence>
            <xs:element ref="CMData" /> 
         </xs:sequence>
      </xs:complexType>
    </xs:element>
  - <xs:element name="CMErrors">
     - <xs:complexType>
       - <xs:sequence>
            <xs:element ref="Error" /> 
         </xs:sequence>
      </xs:complexType>
    </xs:element>
  - <xs:element name="CMResponse">
     - <xs:complexType>
       - <xs:sequence>
           <xs:element ref="CMErrors" /> 
            <xs:element ref="CMDataSets" /> 
         </xs:sequence>
         <xs:attribute name="ReferenceNumber" type="xs:string" use="required" 
            /<xs:attribute name="OrderKey" type="xs:string" use="required" /> 
         <xs:attribute name="OrderCompletedDate" type="xs:string"
             use="required" /> 
         <xs:attribute name="OrderStatus" type="xs:string" use="required" /> 
         <xs:attribute name="OrderMessage" type="xs:string" use="required" /> 
      </xs:complexType>
    </xs:element>
```
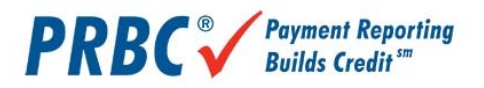

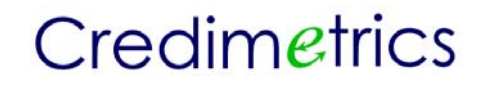

```
- <xs:element name="Error">
   - <xs:complexType>
       <xs:attribute name="Code" type="xs:string" use="required" /> 
       <xs:attribute name="Message" type="xs:string" use="required" /> 
     </xs:complexType>
  </xs:element>
</xs:schema>
```
A sample ResponseXML xml file can be found at:

https://webservice..com/ Schemas/CMResponse.xml

The ResponseXML sample XML file is shown below:

```
<CMRESPONSE REFERENCENUMBER="" ORDERKEY="" ORDERCOMPLETEDDATE="" ORDERSTATUS=""
ORDERMESSAGE="" XMLNS:XSI="HTTP://WWW.W3.ORG/2001/XMLSCHEMA-INSTANCE">
  <CMERRORS>
      <ERROR CODE="" MESSAGE=""/>
  </CMERRORS>
  <CMDATASETS>
      <CMDATA PRODUCTCODE="" STATUSCODE="" STATUSMESSAGE=""/>
  </CMDATASETS>
</CMRESPONSE>
```
#### Notes on XMLResponse

The following is a partial data dictionary for the ResponseXML file

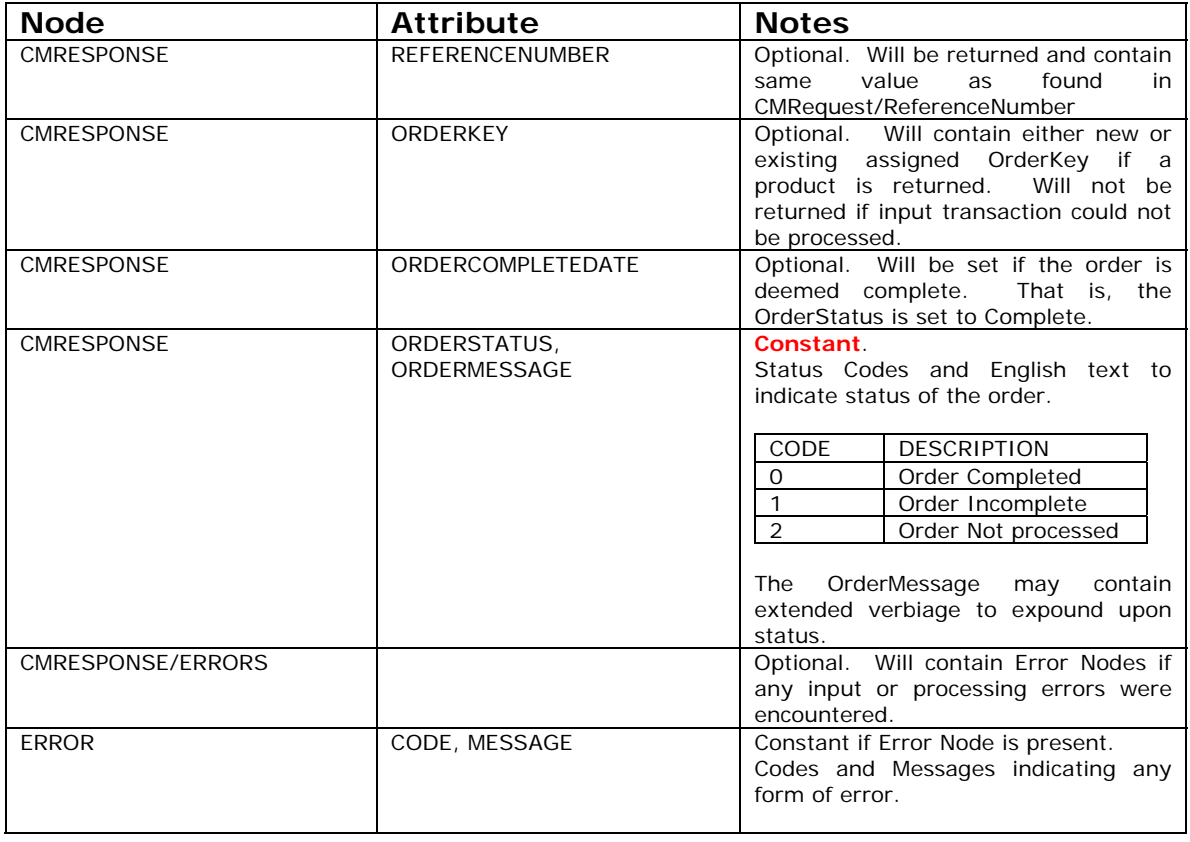

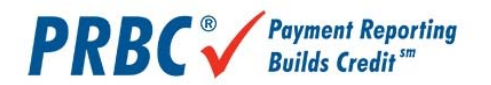

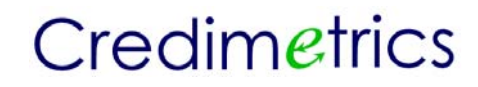

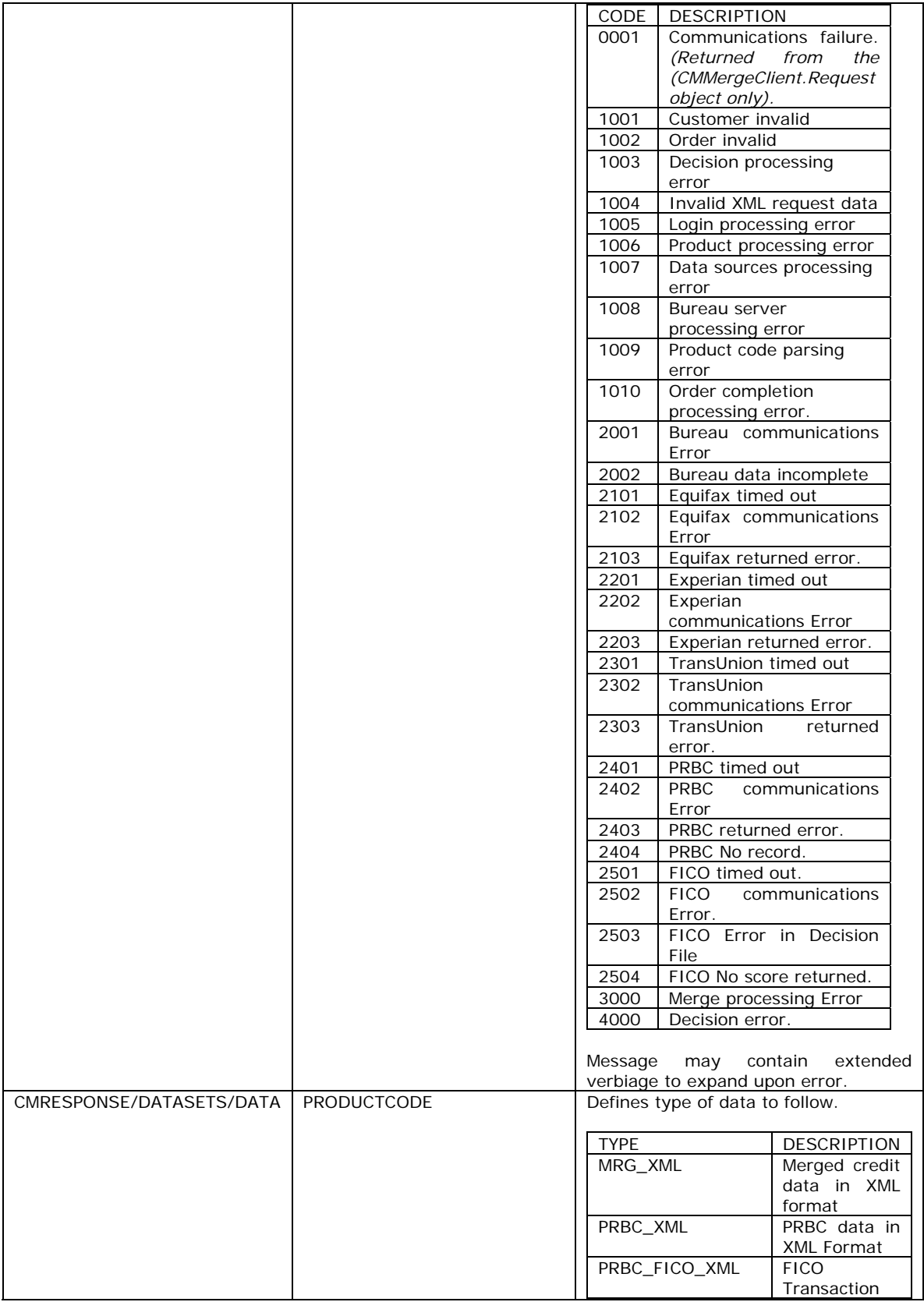

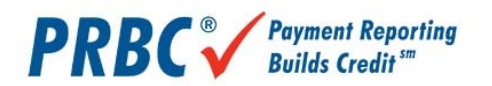

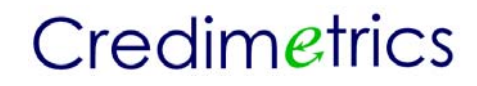

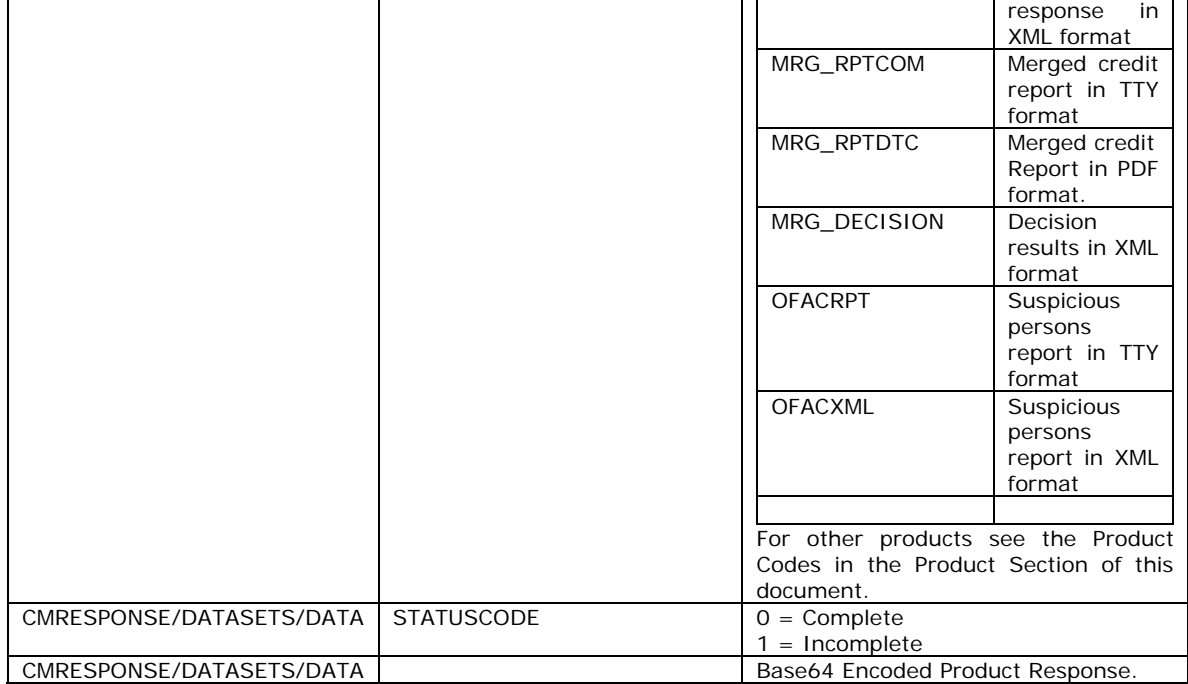

#### **MRG\_XML/MRG\_XMLSTACK Credit Data**

The MRG\_XML and MRG\_XMLSTACK products are XML data sets and are found in the CDATA section of the CMResponse.XML structure when the MRG\_XML or MRG\_XMLSTACK products are ordered.

The MRG\_XML and MRG\_XMLSTACK data sets are organized as 15 Segments:

IDENTIFICATION ADDRESS EMPLOYMENT INQUIRY CONSUMER\_STATEMENT CREDITOR AKA CONSUMER\_REFERRAL BANKING **SCORE MISCELLANEOUS** PUBLIC\_RECORD BUREAU\_ERROR TRADELINE

#### **Merged Bureau Distinction**

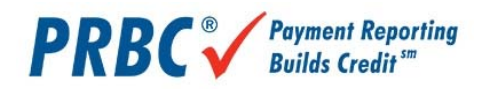

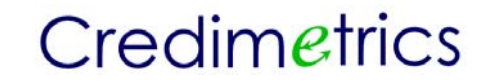

These segments represent a merged view of credit data from any number of repositories. Based upon a SOURCE field, the segment can be identified as representing a combination of Equifax, Experian or TransUnion.

Similarly, not all of the bureaus may consider an item as derogatory. As such credit measuring segments such as TRADELINE and PUBLIC\_RECORD contain a DEROGIND field which indicates which bureaus consider the data derogatory.

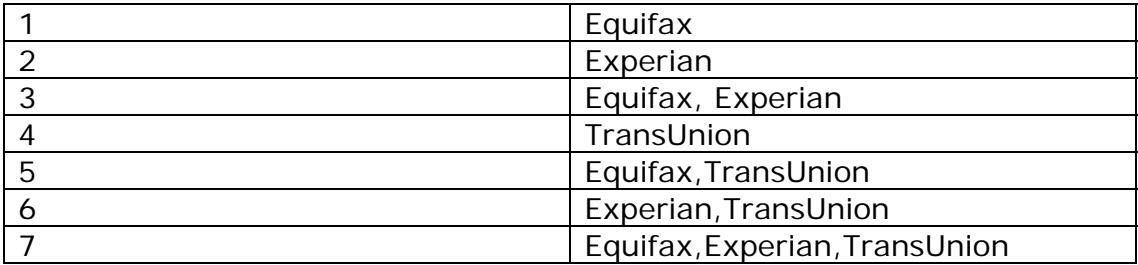

SOURCE and DEROGIND EXAMPLE:

#### **MRG\_XMLSTACK Stacked Merge Data**

While the 15 top level segments adequately represent a merged data set, often it is desirous to also list a stacked merge data set. In this fashion, a cross bureau merged picture can be shown as well as a picture of each of the bureaus.

With the exception of the BUREAU ERROR Segment, all segments contain a sub node named INTRA. The INTRA node contains the same field nodes as its parent node; and represents the un-merged credit data from each of the bureaus. There will be up to three INTRA nodes within each segment. Each INTRA node represents one credit repository as indicated by a Bureau attribute.

**FXAMPLE:** 

INTRA Bureau="EFX" Identifying this sub-segment as originating from Equifax. INTRA Bureau="EXP" Identifying this sub-segment as originating from Experian. INTRA Bureau="TUC" Identifying this sub-segment as originating from **TransUnion** 

A schema for the XML\_MERGE product can be found at https://webservice..com/schemas/mergeresponse.xsd, as well as a sample xml file at https://webservice.credmetrics.comschemas/mergeresponse.xml.

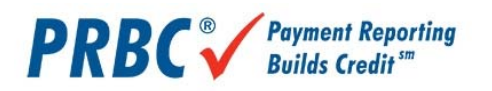

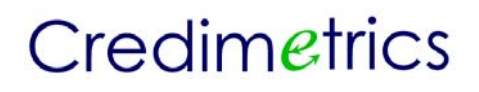

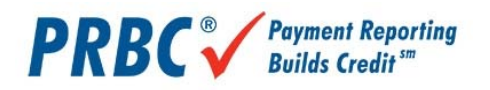

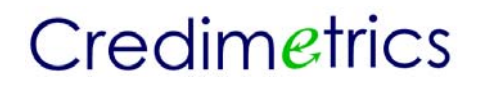

#### *USING THE CLIENT OBJECT*

Customer systems operating in the Microsoft environment can take advantage of the Credmetrics Merge Client Object. This object accepts parameters from the customer's system, creates the appropriate XML document and interacts with the Credmetrics SOAP listener at the Credmetrics host.

Customers using this object will typically be web-based ASP (Active Server Page) applications, enterprise developed applications using Visual Basic or any other Microsoft Windows application that can interface with an ActiveX DLL.

NOTE: THE CLIENT OBJECT CURRENTLY DOES NOT SUPPORT THE PRBC\_FICO\_XML PRODUCT.

#### CMMERGE CLIENT METHODS

The CMMergeClient Object's REQUEST class provides the following methods:

#### **CreateXMLRequestString()**

Creates an XML document from the current settings. Useful for applications that wish to perform their own SOAP dialogue with ; and simply need a way to create the XML document

#### **GetResponse(***ByVal ProductCode As String, ByRef StatusCode As String, ByRef StatusMessage As String***)** As String

Extracts the product data for the specified ProductCode from the returned XML document from . Additionally, any status code or message related to that particular product code is returned in the parameters.

#### **PlaceOrder()**

Sends the XML request document to the SOAP Listener and waits for the response.

**SetRequestor**(*ByVal LoginName As String, ByVal Password As String***)** Sets the customer login name and password for authentication with .

#### **WriteResponseToDisk(***ByVal ProductCode, ByVal ReportPath As String, \_ ByRef StatusCode As String, ByRef StatusMessage As String***)** As

#### Integer

Similar to the GetResponse method, the WriteResponseToDisk method extracts the product data for the specified ProductCode from the returned XML document from and writes that data to a local disk file. Additionally, any status code or message related to that particular product code is returned in the parameters.

#### CMMERGE CLIENT PROPERTIES

TheCMMergeClient Object's REQUEST class provides the following properties:

**CompletionDate** – returns the date and time from that the order was completed.

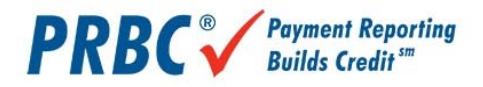

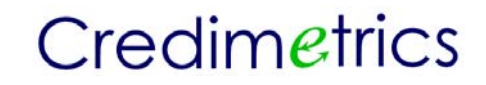

**OrderKey** – The order key assigned by when the product is returned; or the order key assigned by Credmetrics to be referenced on a reaccess.

**OrderStatus** – The status code of the current order. **OrderMessage** – The English equivalent of the status code.

#### CMMERGE CLIENT CLASSES

The CMMergeClient Object provides the following classes:

**CONSUMER** - A class that contains information regarding the consumer on which the credit data is being ordered.

#### Properties:

**ECOA** Valid values are "I" for Individual or "J" for Joint access.

#### Methods:

**SetSubject**(*ByVal Surname As String, ByVal FirstName As String, \_ ByVal MidName As String, ByVal Generation As String, \_ ByVal SSN As String, ByVal Age As String*)

#### **SetSubjectCRA**(*ByVal CRASegment As String*)

Used to add a fully formatted CRA segment as defined by the FICO Expansion Score specifications. To conform with ' edit rules, however, the XML tags MUST be upper case.

**SetSpouse**(*ByVal Surname As String, ByVal FirstName As String, \_ ByVal MidName As String, ByVal Generation As String, \_ ByVal SSN As String, ByVal Age As String*)

Used to add a fully formatted CRA segment as defined by the FICO Expansion Score specifications. To conform with ' edit rules, however, the XML tags MUST be upper case.

**SetSpouseCRA**(*ByVal CRASegment As String*)

**SetCurrentAddress**(*ByVal Address As String, ByVal City As String, ByVal State As String, ByVal ZipCode As String*)

**SetFormerAddress**(*ByVal Address As String, ByVal City As String, ByVal State As String, ByVal ZipCode As String*)

**DATASOURCES** - A class containing repository subcodes, profiles and pass through product information

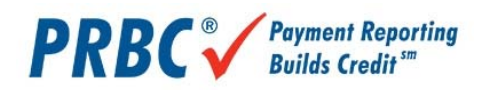

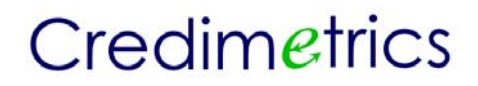

Properties:

**UseEquifax** as boolean. TRUE if requesting Equifax data **UseExperian** as boolean. TRUE if requesting Experian data **UseTransUnion** as boolean. TRUE if requesting TransUnion data **UsePRBC** as Boolean. TRUE if requesting PRBC data **PRBCGetUpdated** as Boolean. TRUE if requesting an updated PRBC file after an original PRBC file has been ordered for this OrderKey. NOTE: this only affects the behavior of a re-ordered product. Normally, re-ordered products use the same PRBC data as from a previous order. Setting this value to TRUE causes a new PRBC data file to be used for this re-ordered product.

#### Methods:

**SetEquifax**(*ByVal Preamble As String, ByVal SubCode As String, \_ ByVal Password As String, ByVal Purpose As String, \_ ByVal EndUser as string, ByVal Profile as String, \_ Optional ByVal PassThruProduct as string, \_ Optional ByVal RawData As String, \_ Optional ByVal RawDataFile As String*)

**SetEquifaxScoreModels***(ByVal ModelIds as string)*  Comma delimited string of score model ids. **SetEquifaxAddOns***(ByVal AddOns as string)*  Comma delimited string of add on features.

**SetExperian**(*ByVal Preamble As String, ByVal SubCode As String, \_ ByVal Password As String, ByVal Purpose As String, \_ ByVal EndUser as string, ByVal Profile as string, \_ Optional ByVal PassThruProduct as String, \_ Optional ByVal RawData As String,\_ Optional ByVal RawDataFile As String*)

**SetExperianScoreModels***(ByVal ModelIds as string)*  Comma delimited string of score model ids. **SetExperianAddOns***(ByVal AddOns as string)*  Comma delimited string of add on features.

**SetTransUnion**(*ByVal Market As String, ByVal SubMarket As String, ByVal IndustryCode As String, ByVal SubCode As String, \_ ByVal Password As String, ByVal Purpose As String, \_ ByVal EndUser as string, ByVal Profile as string, \_ Optional ByVal PassThruProduct as String, \_ Optional ByVal RawData As String, \_ Optional ByVal RawDataFile As String*)

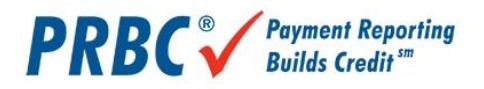

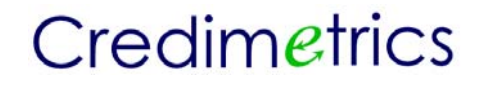

**SetTransUnionScoreModels***(ByVal ModelIds as string)*  Comma delimited string of score model ids. **SetTransUnionAddOns***(ByVal AddOns as string)*  Comma delimited string of add on features.

**SetPRBC**(*ByVal SubCode As String, \_* 

 *ByVal Password As String, ByVal Purpose As String, \_ ByVal EndUser as string, ByVal Profile as string, \_ Optional ByVal RawData As String, \_ Optional ByVal RawDataFile As String*)

**DECISIONS** - A class containing the name of the decision profile to be run and any optional decision parameters required by the profile.

#### Properties:

**ProfileName** as string. The name of the decision profile being executed. **ResultsNameList** as string array. An array of names of results parameters returned by the decision.

**XML** as string. The XML product data returned by the REQUEST class is passed to the DECISION class via this property for processing.

**PRBCGetUpdated** as Boolean. True forces to obtain a fresh copy of a PRBC data file even though one already has been accessed from PRBC.

#### Methods:

**AddParameters**(*ByVal ParmName As String, ByVal ParmValue As String*) Adds a decision request parameter by name and value to an internal collection of parameters used by the decision.

#### **GetResultsByName**(*ByVal ParmName As String*)

Retrieves the value for a given decision result parameter name.

**PRODUCTS** - A class containing product codes to be ordered in this request.

#### Properties:

**ProductsList** as Collection. A Visual Basic Collection containing the list of all the products being returned.

Methods:

**AddProduct**(*ByVal ProductCode As String, Optional ByVal Options as string*) Adds a product code to the request XML document.

**RemoveProduct**(*ByVal ProductCode As String*) Removes a product code from the request XML document.

#### **RemoveAllProducts**()

Removes all product codes from the request XML document.

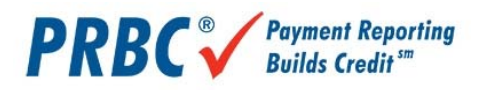

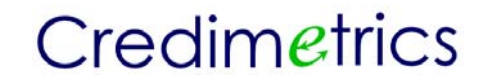

**REQUEST** - The main class of the CMMergeClient containing references to other classes and basic properties and methods. (See the CMMERGE CLIENT METHODS for details.)

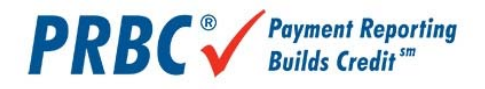

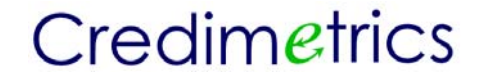

#### *CLIENT OBJECT SAMPLES*

The code herein represents a sample of various ordering scenarios.

#### ORDERING MERGED PRODUCTS

This example orders all of the merged products in a single order.

Dim oCMMergeClient As New CMMergeClient.Request Dim i As Integer Dim MyStatusCode as string Dim MyStatusMessage as string<br>\*\*\*\*\*\*\*\*\*\*\*\*\*\*\*\*\*\*\*\*\*\*\*\*\*\*\*\*\*\* '\*\*\*\*\*\*\*\*\*\*\*\*\*\*\*\*\*\*\*\*\*\*\*\*\*\*\*\*\*\*\*\*\*\*\*\*\*\*\*\*\*\*\*\*\*\*\*\*\*\*\*\*\*\*\*\*\*\*\*\*\*\*\*\*\*\*\*\*\*\*\*\*\*\*\*\*\* '\* SET THE LOGIN INFO '\*\*\*\*\*\*\*\*\*\*\*\*\*\*\*\*\*\*\*\*\*\*\*\*\*\*\*\*\*\*\*\*\*\*\*\*\*\*\*\*\*\*\*\*\*\*\*\*\*\*\*\*\*\*\*\*\*\*\*\*\*\*\*\*\*\*\*\*\*\*\*\*\*\*\*\*\* oCMMergeClient.SetRequestor txtLoginName, txtPassword '\*\*\*\*\*\*\*\*\*\*\*\*\*\*\*\*\*\*\*\*\*\*\*\*\*\*\*\*\*\*\*\*\*\*\*\*\*\*\*\*\*\*\*\*\*\*\*\*\*\*\*\*\*\*\*\*\*\*\*\*\*\*\*\*\*\*\*\*\*\*\*\*\*\*\*\*\* '\* SET THE CONSUMER INFO '\*\*\*\*\*\*\*\*\*\*\*\*\*\*\*\*\*\*\*\*\*\*\*\*\*\*\*\*\*\*\*\*\*\*\*\*\*\*\*\*\*\*\*\*\*\*\*\*\*\*\*\*\*\*\*\*\*\*\*\*\*\*\*\*\*\*\*\*\*\*\*\*\*\*\*\*\* oCMMergeClient.Consumer.ECOA = "I" oCMMergeClient.Consumer.SetCurrentAddress "111 AVERY RD", "ROME", "GA", "30361" oCMMergeClient.Consumer.SetSubject "CRAWFORD", "ROBERT", "M", "JR", "143777890", "28" '\*\*\*\*\*\*\*\*\*\*\*\*\*\*\*\*\*\*\*\*\*\*\*\*\*\*\*\*\*\*\*\*\*\*\*\*\*\*\*\*\*\*\*\*\*\*\*\*\*\*\*\*\*\*\*\*\*\*\*\*\*\*\*\*\*\*\*\*\*\*\*\*\*\*\*\*\* '\* SET THE BUREAU DATA SOURCE INFO '\*\*\*\*\*\*\*\*\*\*\*\*\*\*\*\*\*\*\*\*\*\*\*\*\*\*\*\*\*\*\*\*\*\*\*\*\*\*\*\*\*\*\*\*\*\*\*\*\*\*\*\*\*\*\*\*\*\*\*\*\*\*\*\*\*\*\*\*\*\*\*\*\*\*\*\*\* ' USE MY OWN PRIVATE EQUIFAX SUBCODE AND PASSWORD INFO oCMMergeClient.Datasources.SetEquifax MyPreamble, MySubCode, MyPassword, "", "", "" oCMMergeClient.Datasources.UseEquifax = True ' REFERENCE THE EXPERIAN PROFILE ON FILE AT CREDMETRICS oCMMergeClient.Datasources.SetExperian "", "", "","","", "MYEXPPROFILE" oCMMergeClient.Datasources.UseExperian = True 'DON'T USE ANY TRANS UNION DATA IN THIS REQUEST oCMMergeClient.Datasources.UseTransUnion = False ' ADD PRBC DATA TO THIS REQUEST oCMMergeClient.DataSources.SetPRBC "", "","","","MYPRBCPROFILE" oCMMergeClient.DataSources.UsePRBC = True '\*\*\*\*\*\*\*\*\*\*\*\*\*\*\*\*\*\*\*\*\*\*\*\*\*\*\*\*\*\*\*\*\*\*\*\*\*\*\*\*\*\*\*\*\*\*\*\*\*\*\*\*\*\*\*\*\*\*\*\*\*\*\*\*\*\*\*\*\*\*\*\*\*\*\*\*\* '\* SET THE PRODUCT REQUEST INFO '\*\*\*\*\*\*\*\*\*\*\*\*\*\*\*\*\*\*\*\*\*\*\*\*\*\*\*\*\*\*\*\*\*\*\*\*\*\*\*\*\*\*\*\*\*\*\*\*\*\*\*\*\*\*\*\*\*\*\*\*\*\*\*\*\*\*\*\*\*\*\*\*\*\*\*\*\* oCMMergeClient.Products.AddProduct "MRG\_XML" oCMMergeClient.Products.AddProduct "MRG\_RPTCOM" oCMMergeClient.Products.AddProduct "MRG\_RPTDTC" oCMMergeClient.Products.AddProduct "MRG\_DECISION" oCMMergeClient.Products.AddProduct "OFACXML" '\*\*\*\*\*\*\*\*\*\*\*\*\*\*\*\*\*\*\*\*\*\*\*\*\*\*\*\*\*\*\*\*\*\*\*\*\*\*\*\*\*\*\*\*\*\*\*\*\*\*\*\*\*\*\*\*\*\*\*\*\*\*\*\*\*\*\*\*\*\*\*\*\*\*\*\*\* '\* SINCE DECISION WAS REQUESTED, SET THE ADDITIONAL DECISION INFO REQUIRED '\* BY THE 'MYDECISIONPROFILE' SCRIPT ON FILE AT CREDMETRICS '\*\*\*\*\*\*\*\*\*\*\*\*\*\*\*\*\*\*\*\*\*\*\*\*\*\*\*\*\*\*\*\*\*\*\*\*\*\*\*\*\*\*\*\*\*\*\*\*\*\*\*\*\*\*\*\*\*\*\*\*\*\*\*\*\*\*\*\*\*\*\*\*\*\*\*\*\* oCMMergeClient.Decisions.AddParameters "INCOME", "50000" oCMMergeClient.Decisions.AddParameters "LOANAMOUNT", "39544" oCMMergeClient.Decisions.ProfileName = "MYDECISIONPROFILE" Me.lstErrors.Clear oCMMergeClient.PlaceOrder txtCompletionDate = oCMMergeClient.CompletedDate txtOrderKey = oCMMergeClient.OrderKey txtOrderMessage = oCMMergeClient.OrderMessage txtOrderStatus = oCMMergeClient.OrderStatus If oCMMergeClient.OrderStatus = "0" Then MyTextBox = oCMMergeClient.GetResponse ("MRG\_RPTCOM", MyStatusCode, MyStatusMessage) oCMMergeClient.WriteResponseToDisk "OFACXML", "C:\ofacxml.xml", "", ""

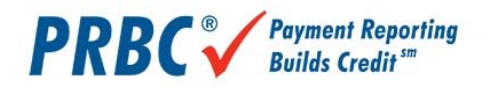

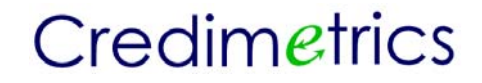

```
 oCMMergeClient.WriteResponseToDisk "MRG_RPTCOM", "C:\mrg_rptcom.txt", "", "" 
    oCMMergeClient.WriteResponseToDisk "MRG_RPTDTC", "C:\mrg_rptdtc.pdf", "", "" 
    oCMMergeClient.Decisions.XML = oCMMergeClient.GetResponse("MRG_DECISION", "", "") 
    MyForm.txtPassFail = oCMMergeClient.Decisions.GetResultsByName("PASSFAIL") 
    MyForm.txtReason = oCMMergeClient.Decisions.GetResultsByName("REASON") 
Else 
    For i = 1 To oCMMergeClient.Errors.Count 
        MyForm.lstErrors.AddItem oCMMergeClient.Errors(i)("CODE") & "-" & 
oCMMergeClient.Errors(i)("MESSAGE") 
    Next i 
End If 
ORDERING PASS THROUGH PRODUCTS
This example orders an Equifax DTEC TTY report from Equifax. 
Dim oCMMergeClient As New CMMergeClient.Request 
Dim i As Integer 
   '***************************************************************************** 
'* SET THE LOGIN INFO 
'***************************************************************************** 
oCMMergeClient.SetRequestor MyForm.txtLoginName, MyForm.txtPassword 
'***************************************************************************** 
'* SET THE CONSUMER INFO 
'***************************************************************************** 
oCMMergeClient.Consumer.SetSubject "", "", "", "", "143777890", "" 
'***************************************************************************** 
'* SET THE BUREAU DATA SOURCE INFO 
'***************************************************************************** 
oCMMergeClient.Datasources.SetEquifax txtPreamble, txtSubCode, txtPassword, _ 
                "", "", "", " EFXDTECTTY" 
oCMMergeClient.Datasources.UseEquifax = True 
oCMMergeClient.Datasources.UseExperian = false 
oCMMergeClient.Datasources.UseTransUnion = False 
'***************************************************************************** 
'* SET THE PRODUCT REQUEST INFO 
'*****************************************************************************
```

```
oCMMergeClient.Products.AddProduct " EFXPASSTHRU"
```

```
Me.lstErrors.Clear 
oCMMergeClient.PlaceOrder
```

```
MyForm.txtCompletionDate = oCMMergeClient.CompletedDate 
MyForm.txtOrderKey = oCMMergeClient.OrderKey 
MyForm.txtOrderMessage = oCMMergeClient.OrderMessage 
MyForm.txtOrderStatus = oCMMergeClient.OrderStatus 
If oCMMergeClient.OrderStatus = "0" Then 
     oCMMergeClient.WriteResponseToDisk " EFXPASSTHRU ", "C:\efxdtecreport.txt", "", "" 
Else 
     For i = 1 To oCMMergeClient.Errors.Count 
         MyForm.lstErrors.AddItem oCMMergeClient.Errors(i)("CODE") & "-" & 
oCMMergeClient.Errors(i)("MESSAGE") 
    Next i 
End If
```
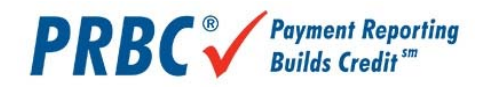

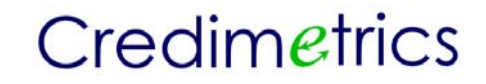

#### ORDERING PRBC XML AND FICO EXPANSION SCORE

This example orders a PRBC XML file and a FICO Expansion Score. Note: The FICO Expansion score expects a CRA segments formatted to their specifications to be attached to each borrower (Subject and/or Spouse).

```
Dim oCMMergeClient As New CMMergeClient.Request 
Dim i As Integer 
'***************************************************************************** 
'* SET THE LOGIN INFO 
'***************************************************************************** 
oCMMergeClient.SetRequestor MyForm.txtLoginName, MyForm.txtPassword 
    '***************************************************************************** 
'* SET THE CONSUMER INFO (SUBJECT) 
                                   '***************************************************************************** 
oCMMergeClient.Consumer.SetSubject MyForm.txtSubLastName, _ 
        MyForm.txtSubFirstName, MyForm.txtSubMidName, _
        MyForm.txtSubSSN, MyForm.txtSubDOB 
oCMMergeClient.Consumer.SetSubjectCRA myFormattedSubjectCRASegment 
'***************************************************************************** 
'* SET THE CONSUMER INFO (SPOUSE) 
'***************************************************************************** 
oCMMergeClient.Consumer.SetSpouse MyForm.txtSpoLastName, _ 
       MyForm.txtSpoFirstName, MyForm.txtSpoMidName, _
MyForm.txtSpoSSN, MyForm.txtSpoDOB 
oCMMergeClient.Consumer.SetSubjectCRA myFormattedSpouseCRASegment 
'***************************************************************************** 
'* SET THE BUREAU DATA SOURCE INFO 
        '***************************************************************************** 
oCMMergeClient.Datasources.SetPRBC MyForm.txtPRBCSubcode, _ 
        MyForm.txtPRBCSubCode, MyForm.txtPRBCPassword, _
       MyForm.txtPRBCPurpose, MyForm.txtPRBCEndUser, _
       MyForm.txtPRBCProfile 
oCMMergeClient.Datasources.UsePRBC = True 
'***************************************************************************** 
'* SET THE PRODUCT REQUEST INFO 
'* NOTE: PRBC_XML MUST PRECEDE PRBC_FICO_XML 
'***************************************************************************** 
oCMMergeClient.Products.AddProduct "PRBC_XML" 
oCMMergeClient.Products.AddProduct "PRBC_FICO_XML" 
Me.lstErrors.Clear 
oCMMergeClient.PlaceOrder 
MyForm.txtCompletionDate = oCMMergeClient.CompletedDate 
MyForm.txtOrderKey = oCMMergeClient.OrderKey 
MyForm.txtOrderMessage = oCMMergeClient.OrderMessage 
MyForm.txtOrderStatus = oCMMergeClient.OrderStatus 
If oCMMergeClient.OrderStatus = "0" Then 
     oCMMergeClient.WriteResponseToDisk " PRBC_XML ", "C:\prbc.xml", "", "" 
     oCMMergeClient.WriteResponseToDisk " PRBC_FICO_XML ", "C:\prbc_fico.xml", "", "" 
Else 
     For i = 1 To oCMMergeClient.Errors.Count 
        MyForm.lstErrors.AddItem oCMMergeClient.Errors(i)("CODE") & "-" & 
oCMMergeClient.Errors(i)("MESSAGE") 
     Next i 
End If
```